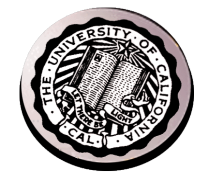

### **Distributed System Design**

#### **David E. Culler CS162 – Operating Systems and Systems Programming**  http://cs162.eecs.berkeley.edu/ **Lecture 31**  Nov 10, 2014

Read: end-2-end HW 5: Due 11/12 Mid 2: 11/14 Proj 3: due 12/8

#### **Greatest Artifact of Human Civilization …**

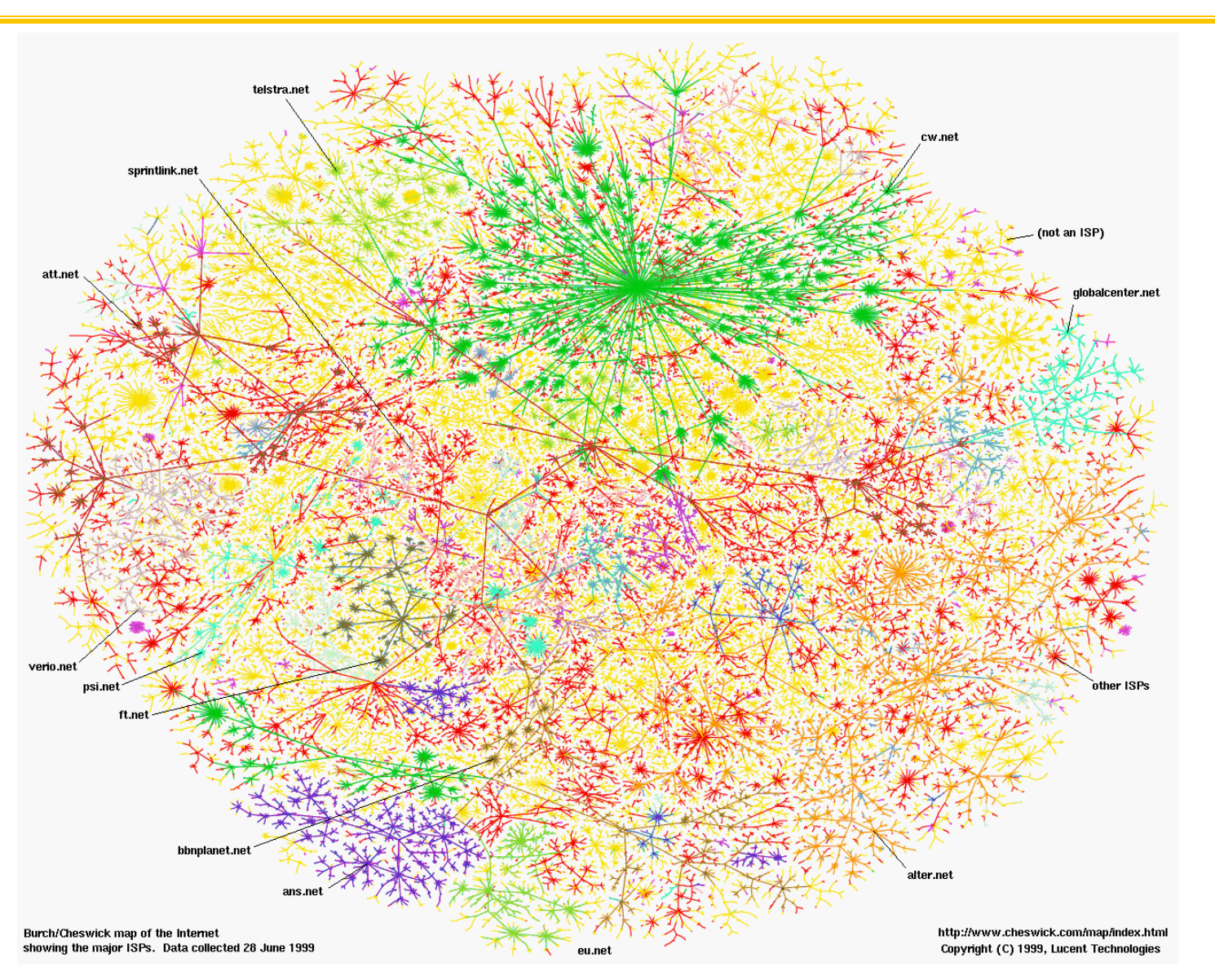

#### **11/10/14 UCB CS162 Fa14 L1 2**

### **Example: What's in a Search Query?**

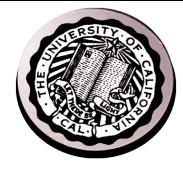

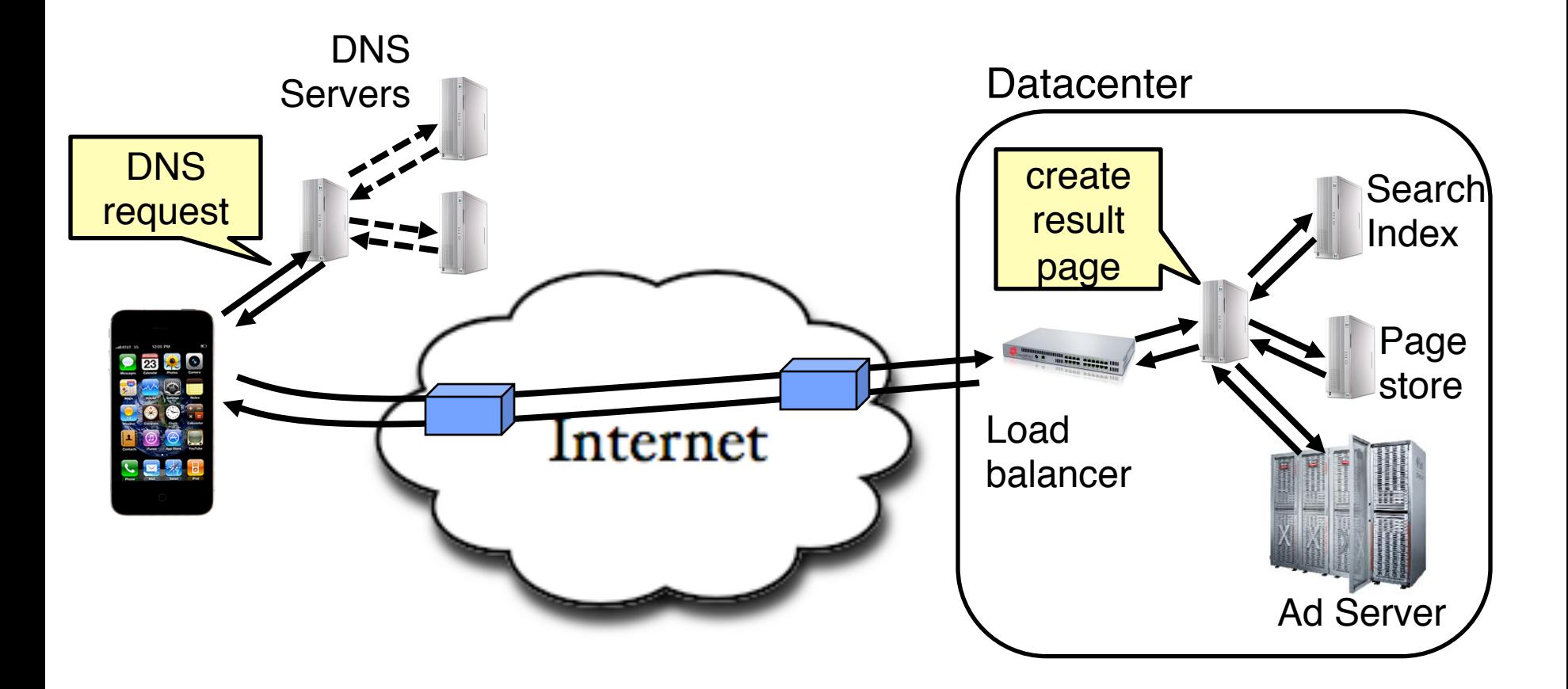

- **Complex interaction of multiple components in multiple administrative domains**
	- **Systems, services, protocols, …**

#### **Course Structure: Spiral**

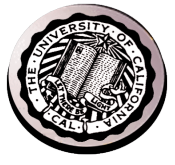

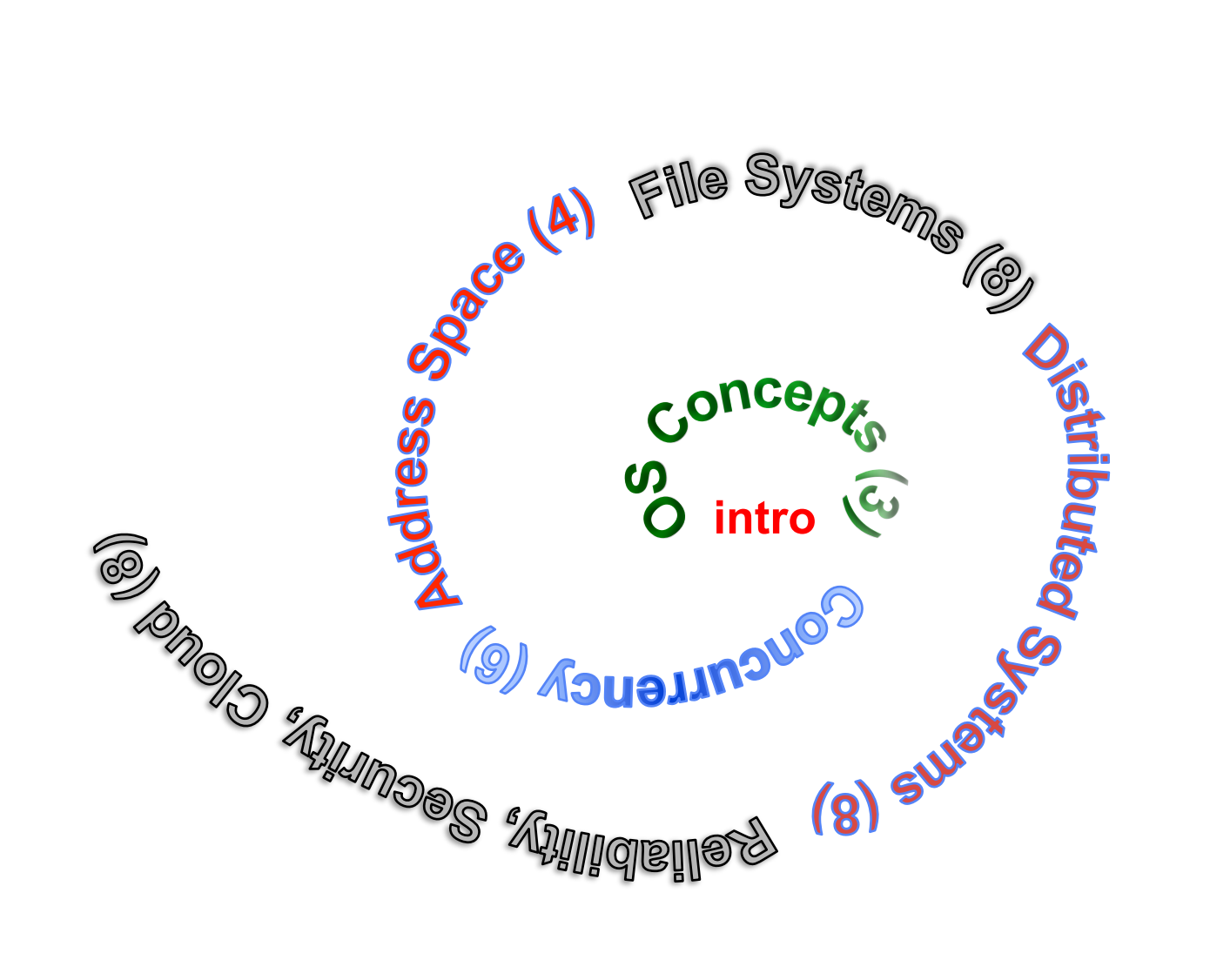

#### **11/10/14 UCB CS162 Fa14 L1 4**

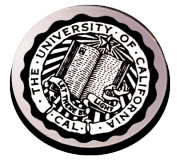

#### **Review: Remote Procedure Call**

#### **marshal args**

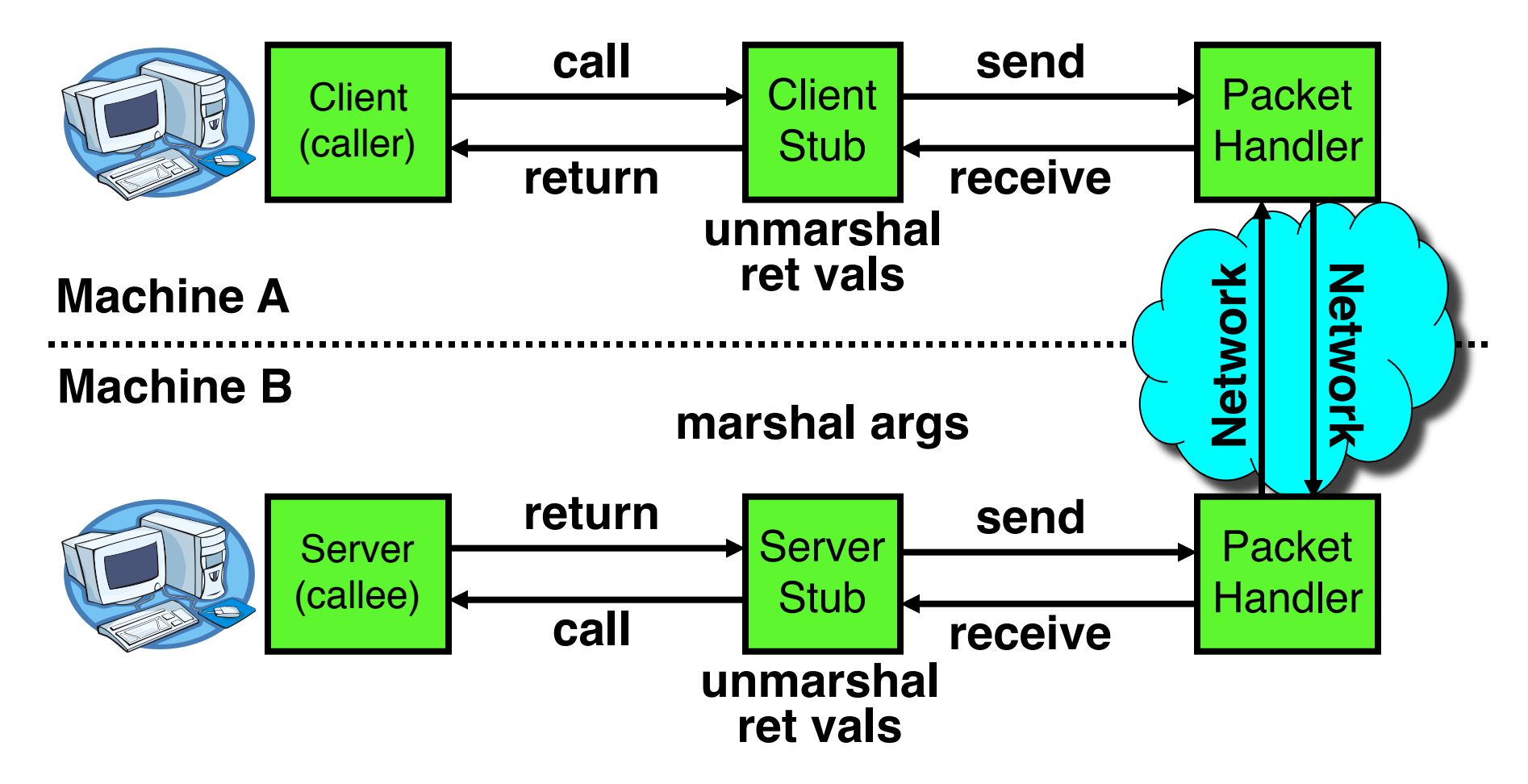

#### **Review: Schematic View of NFS Architecture**

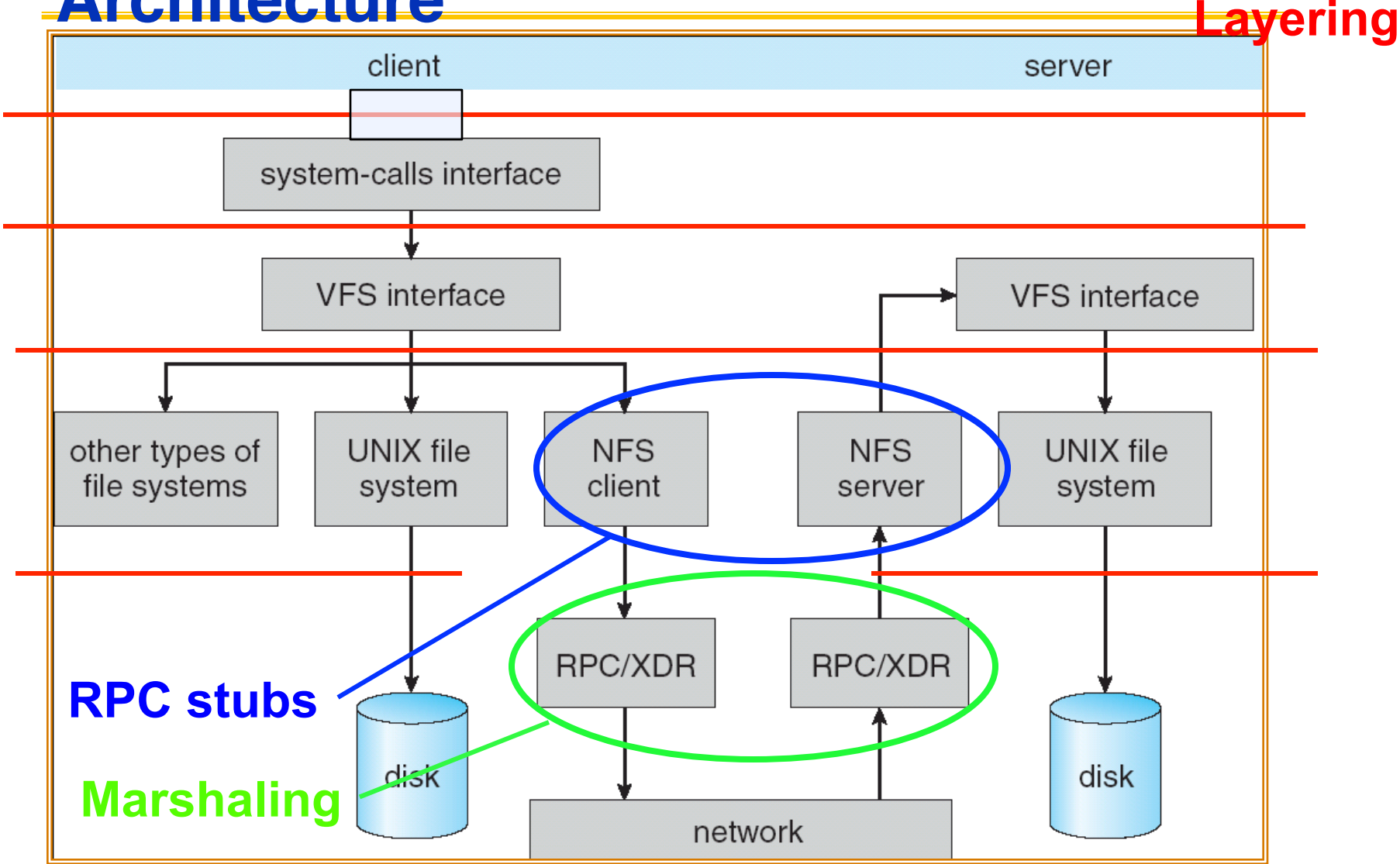

#### **11/10/14 CS162 Fa14 L30 6**

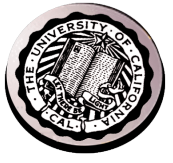

#### **Protocol Trade-offs**

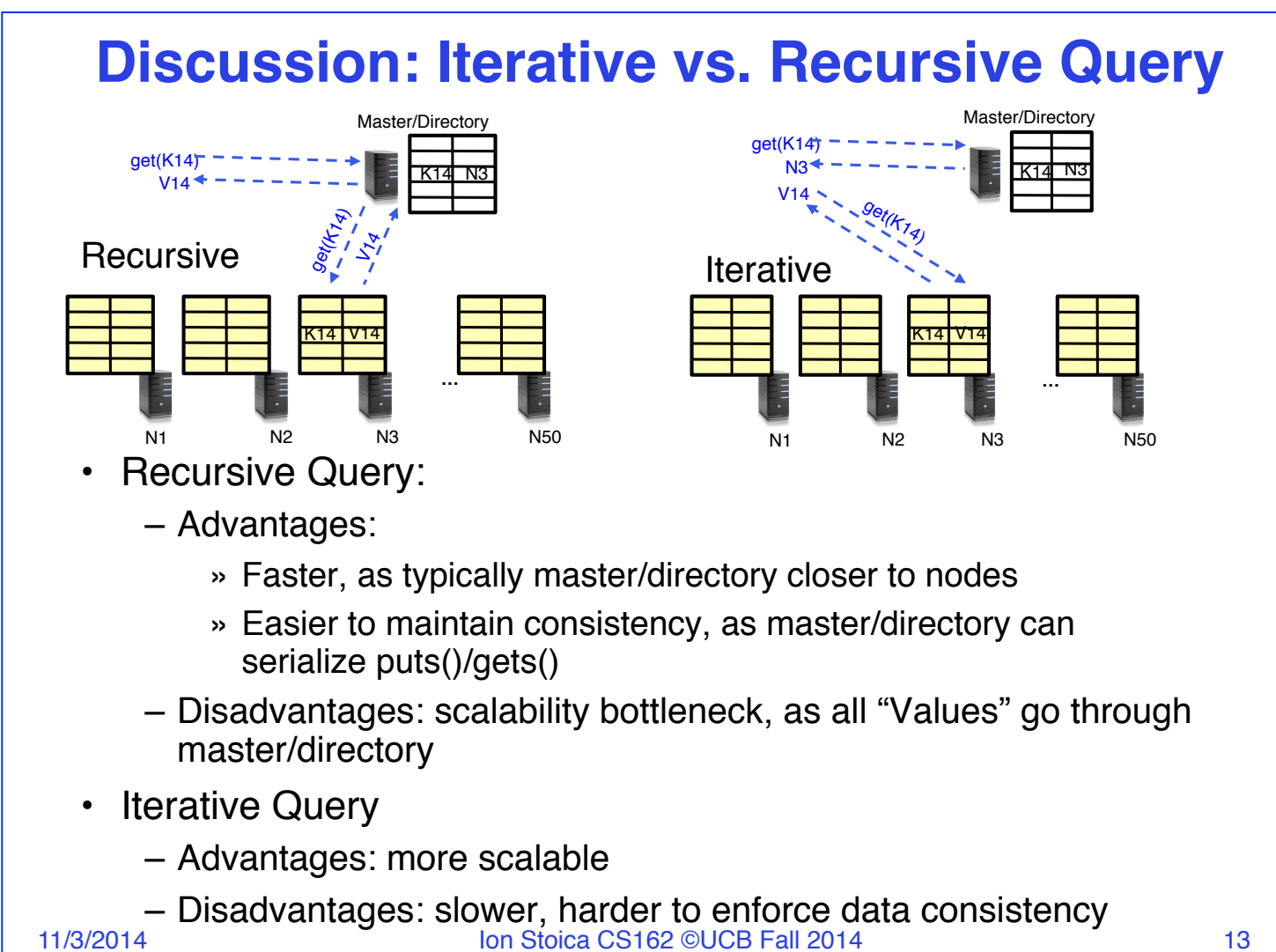

#### **Societal Scale Information Systems Massive Cluster**

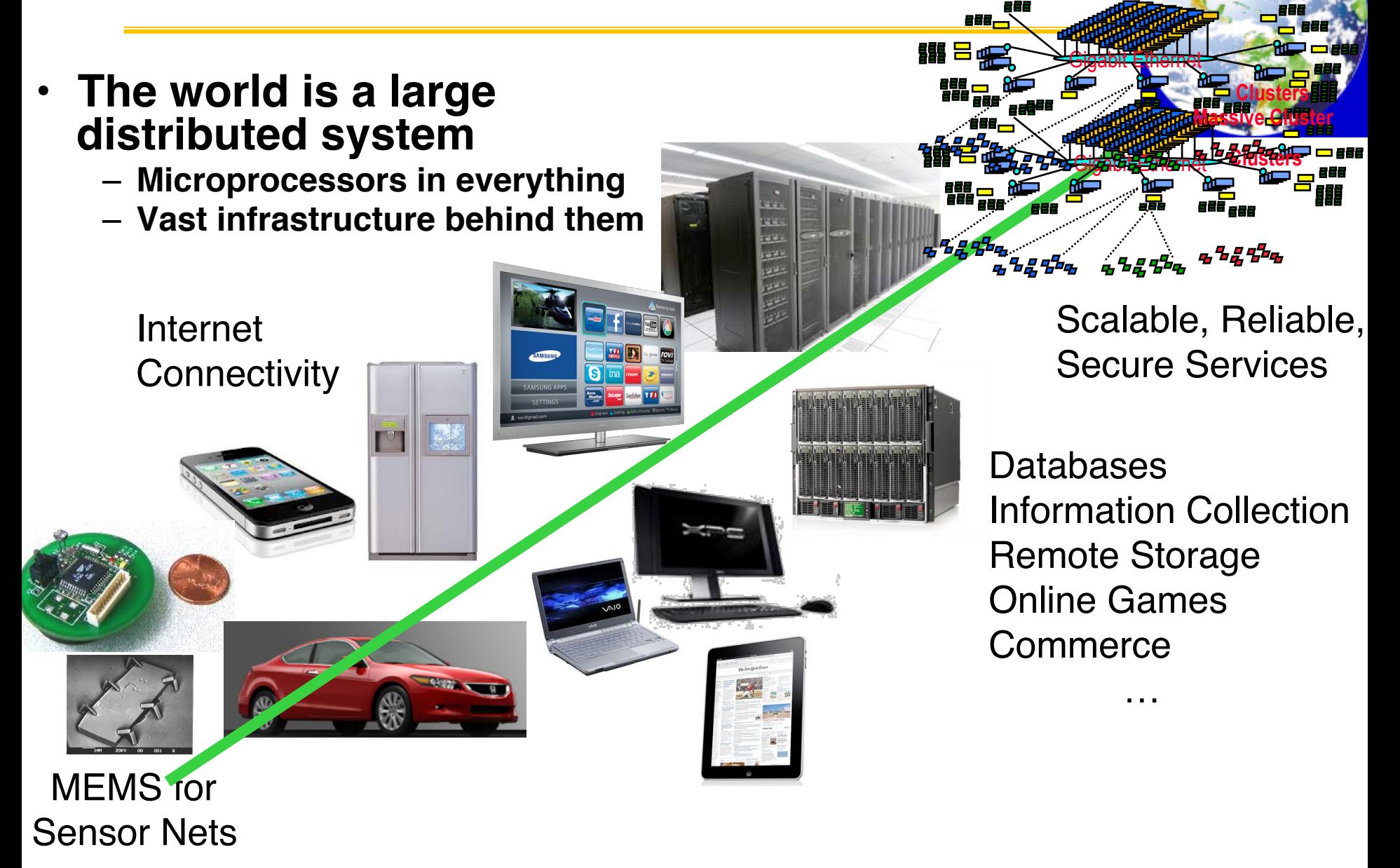

#### **11/10/14 UCB CS162 Fa14 L1 8**

# **What Is A Protocol?**

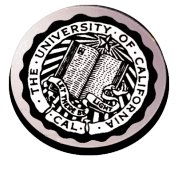

- **A protocol is an agreement on how to communicate**
- **Includes**
	- **Syntax: how a communication is specified & structured**
		- » **Format, order messages are sent and received**
	- **Semantics: what a communication means**
		- » **Actions taken when transmitting, receiving, or when a timer expires**
- **Described formally by a state machine**
	- **Often represented as a message transaction diagram**

# **Examples of Protocols in Human Interaction**

#### • **Telephone**

- **1. (Pick up / open up the phone)**
- **2. Listen for a dial tone / see that you have service**
- **3. Dial**
- **4. Should hear ringing … 5. !!!!Callee:**  "**Hello?**"
- **6. Caller:** "**Hi, it's John….**" **Or:** "**Hi, it's me**" **(**← **what's** *that* **about?)**
- **7. Caller:** "**Hey, do you think … blah blah blah …**" **pause**
- **8. Callee:**  "**Yeah, blah blah blah …**" **pause 9. Caller: Bye 10. !!!!Callee: Bye 11. Hang up**

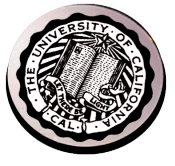

### **Protocols in Human Interactions**

#### **Asking a question**

- **1. Raise your hand**
- **2. Wait to be called on**
- **3. Or: wait for speaker to pause and vocalize**

### **End System: Computer on the** '**Net**

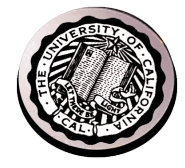

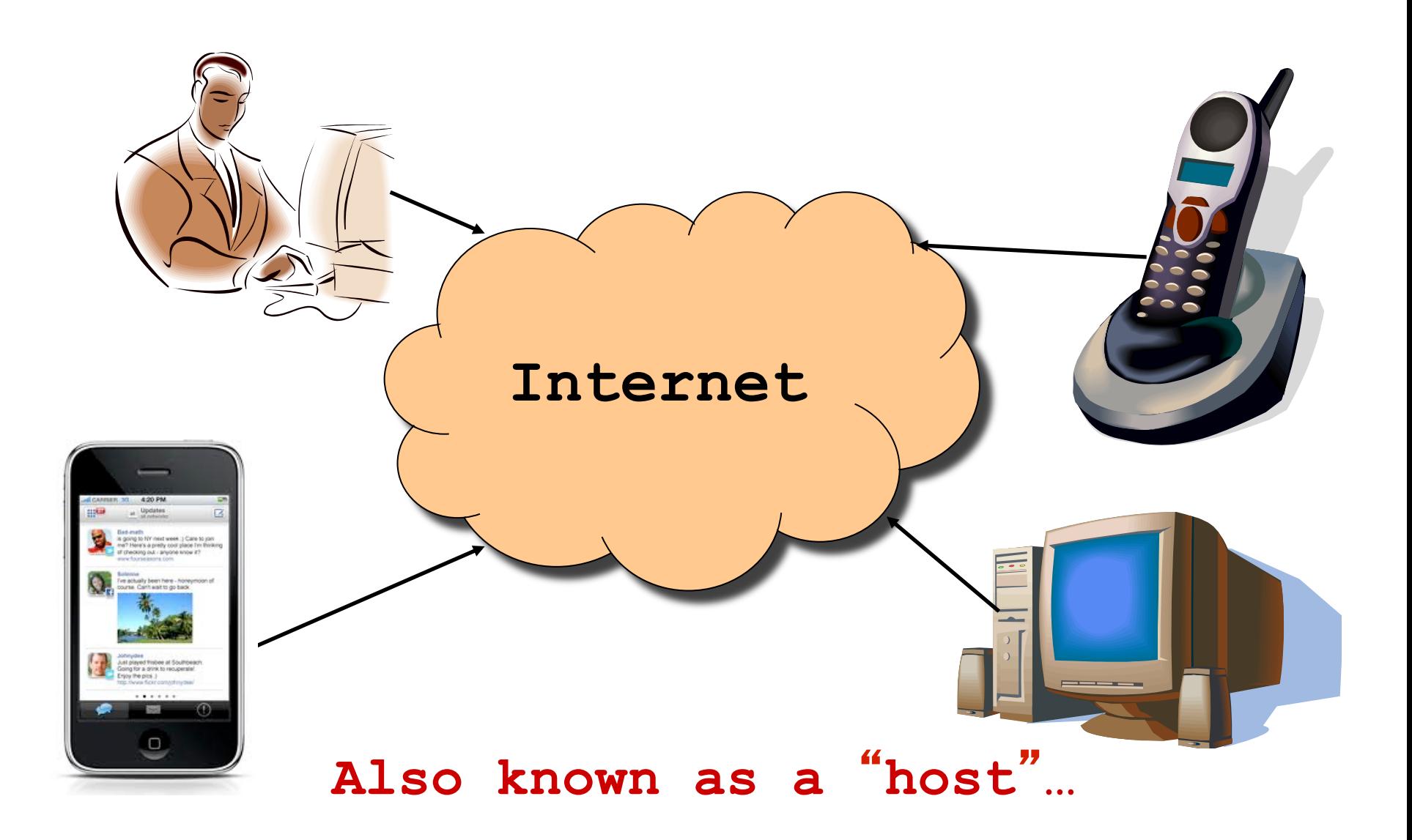

#### **What's in a name?**

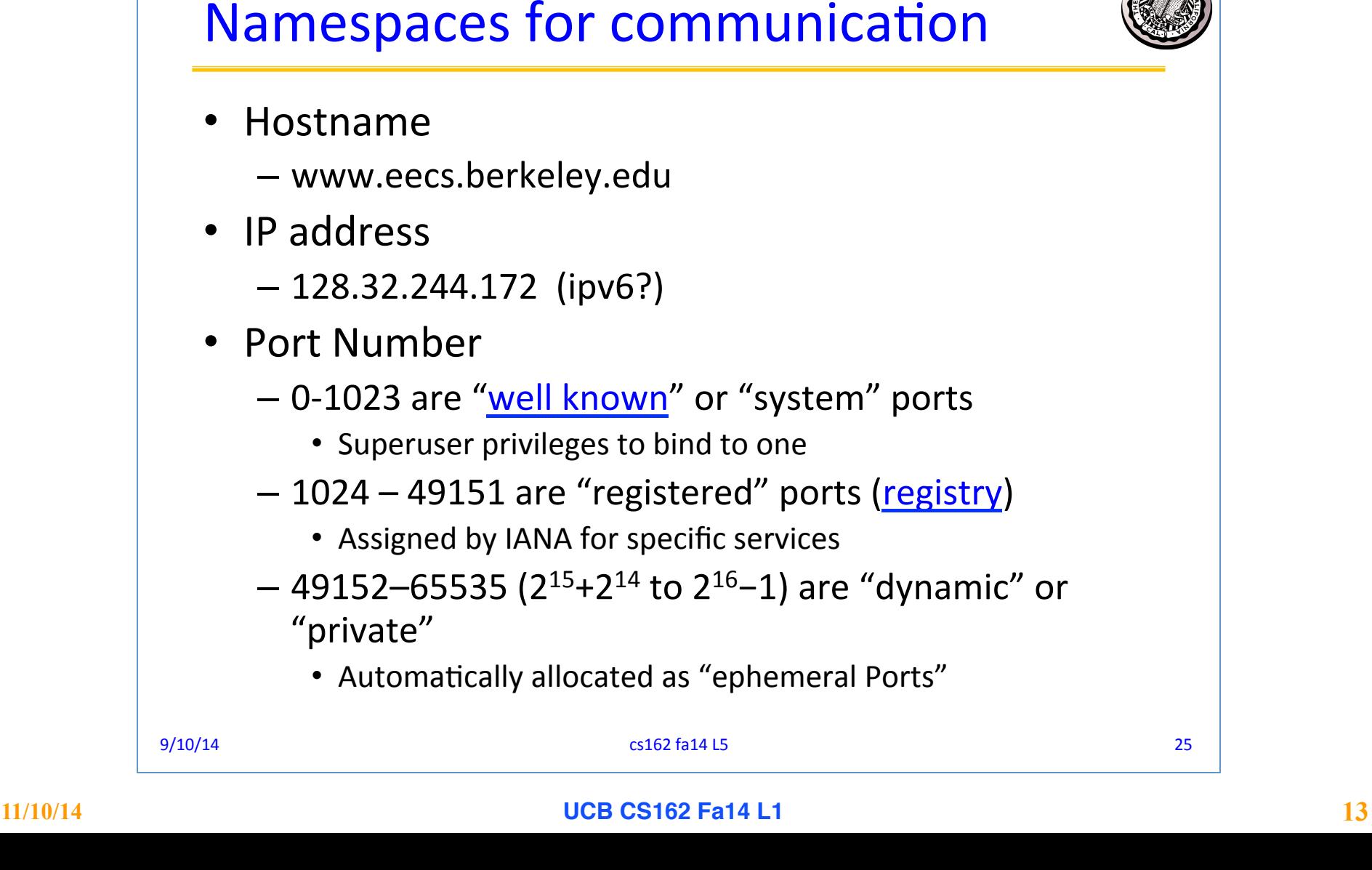

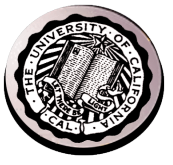

#### **Recall:**

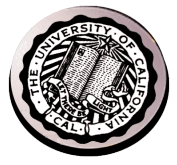

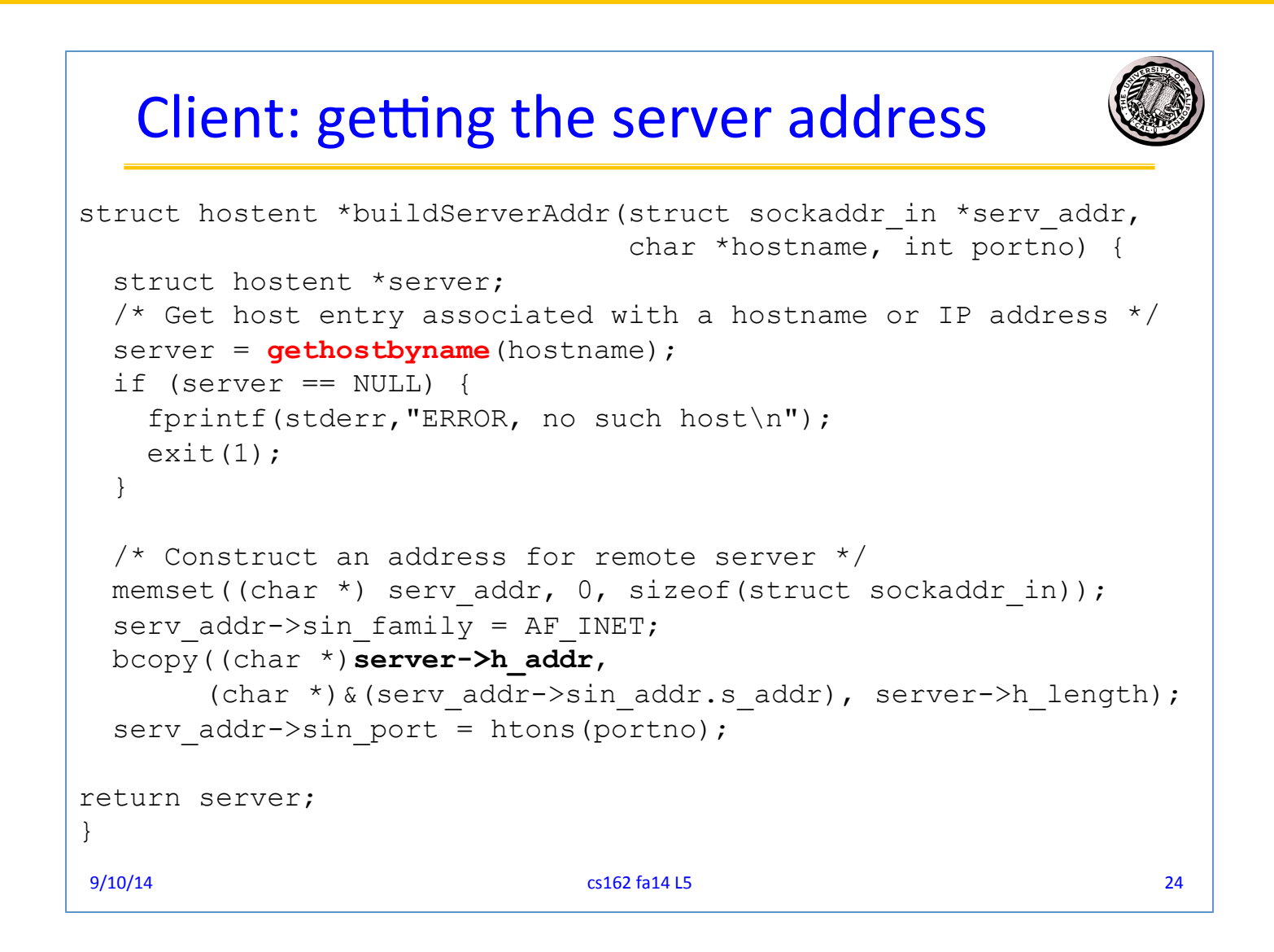

#### **11/10/14 UCB CS162 Fa14 L1 14**

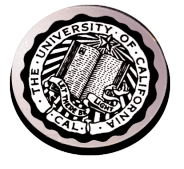

# **Clients and Servers**

- **Client program**
	- **Running on end host**
	- **Requests service**
	- **E.g., Web browser**

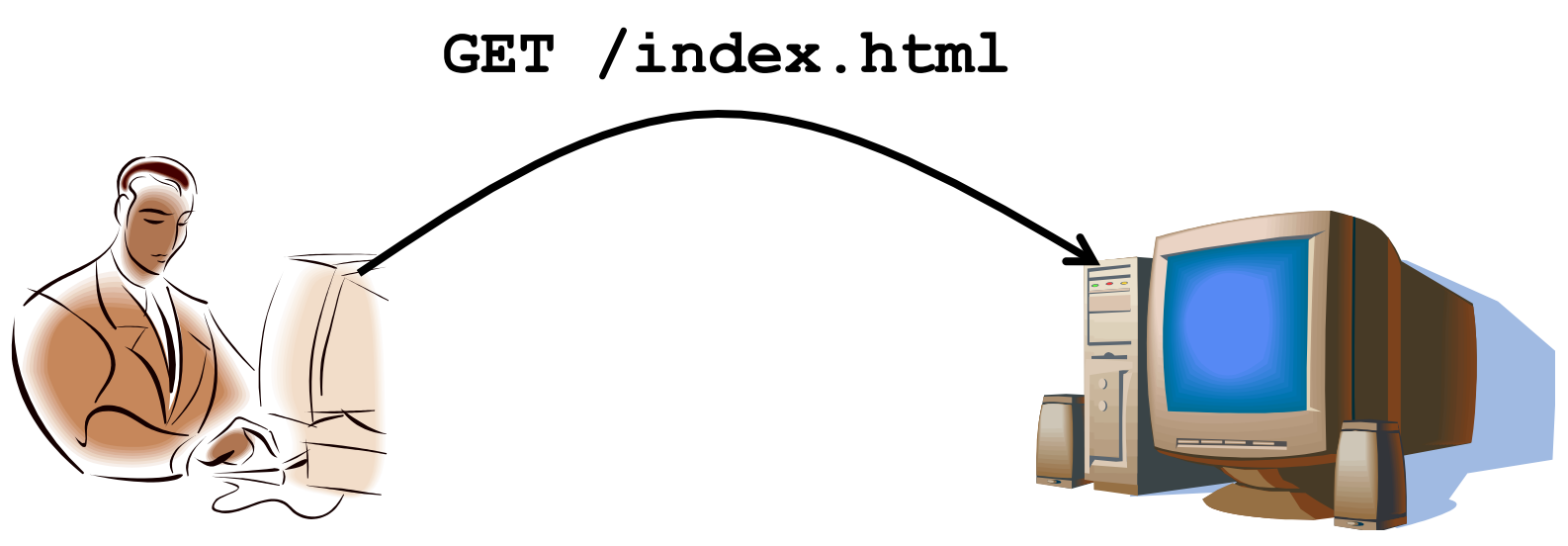

## **Clients and Servers**

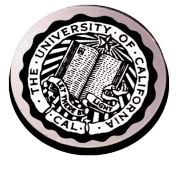

- **Client program**
	- **Running on end host**
	- **Requests service**
	- **E.g., Web browser**
- **Server program**
	- **Running on end host**
	- **Provides service**
	- **E.g., Web server**

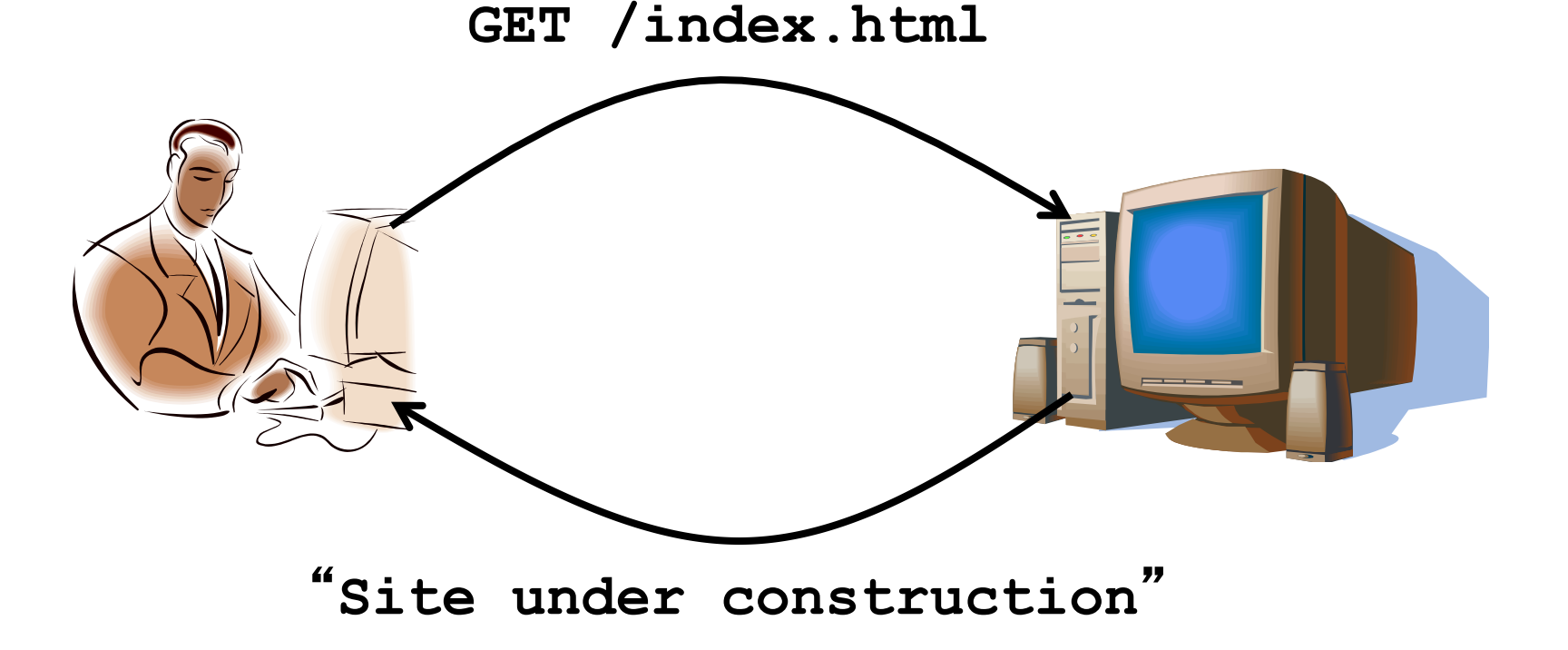

## **Client-Server Communication**

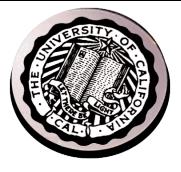

- **Client** "**sometimes on**"
	- **Initiates a request to the server when interested**
	- **E.g., Web browser on your laptop or cell phone**
	- **Doesn't communicate directly with other clients**
	- **Needs to know the server's address**
- **Server is** "**always on**"
	- **Services requests from many client hosts**
	- **E.g., Web server for the**  *www.cnn.com* **Web site**
	- **Doesn't initiate contact with the clients**
	- **Needs a fixed, wellknown address**

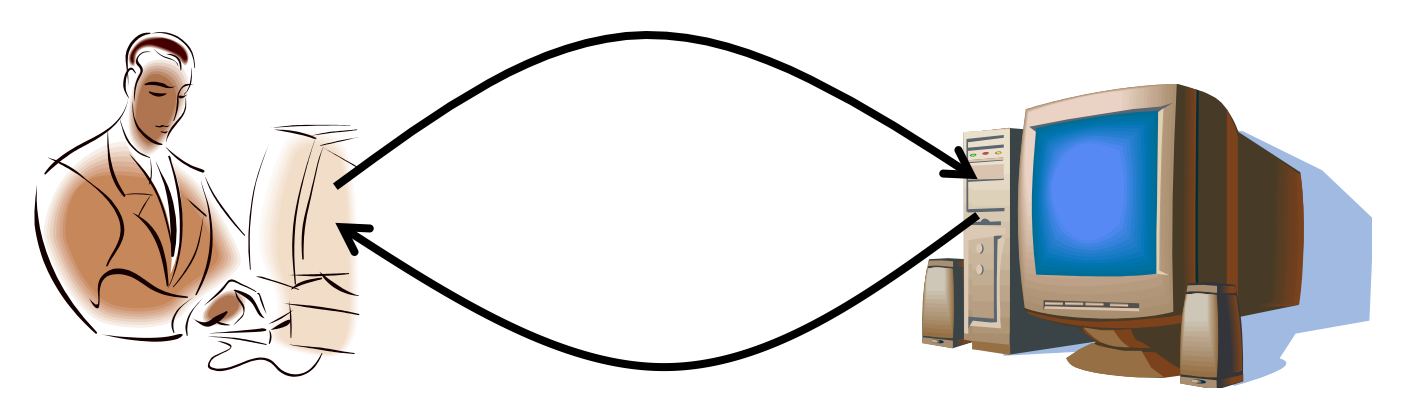

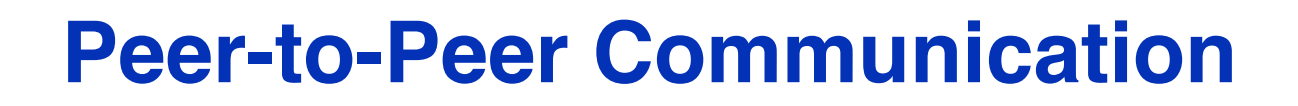

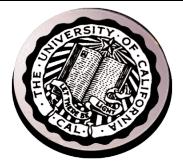

- **No always-on server at the center of it all**
	- **Hosts can come and go, and change addresses**
	- **Hosts may have a different address each time**
- **Example: peer-to-peer file sharing (e.g., BitTorrent)**
	- **Any host can request files, send files, query to find where a file is located, respond to queries, and forward queries**
	- **Scalability by harnessing millions of peers**
	- **Each peer acting as both a client and server**

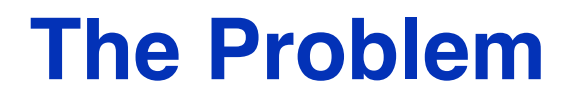

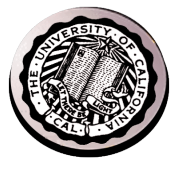

- **Many different applications**
	- **email, web, P2P, etc.**
- **Many different network styles and technologies**
	- **Wireless vs. wired vs. optical, etc.**
- **How do we organize this mess?**

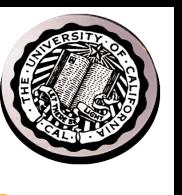

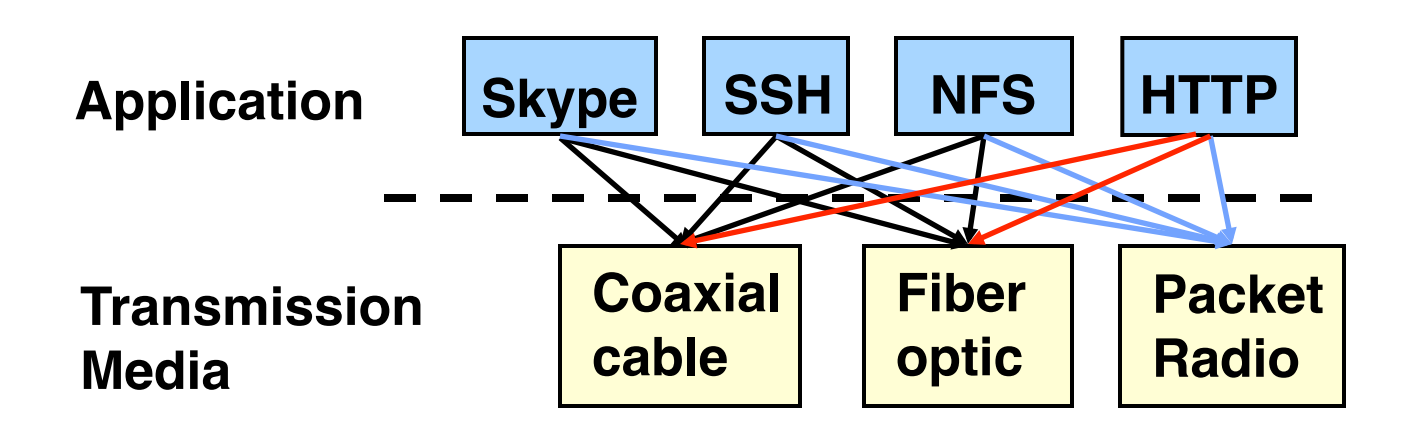

- **Re-implement every application for every technology?**
- **No! But how does the Internet design avoid this?**

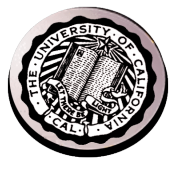

## **Solution: Intermediate Layers**

- **Introduce intermediate layers that provide set of abstractions for various network functionality & technologies**
	- **A new app/media implemented only once**
	- **Variation on** "**add another level of indirection**"

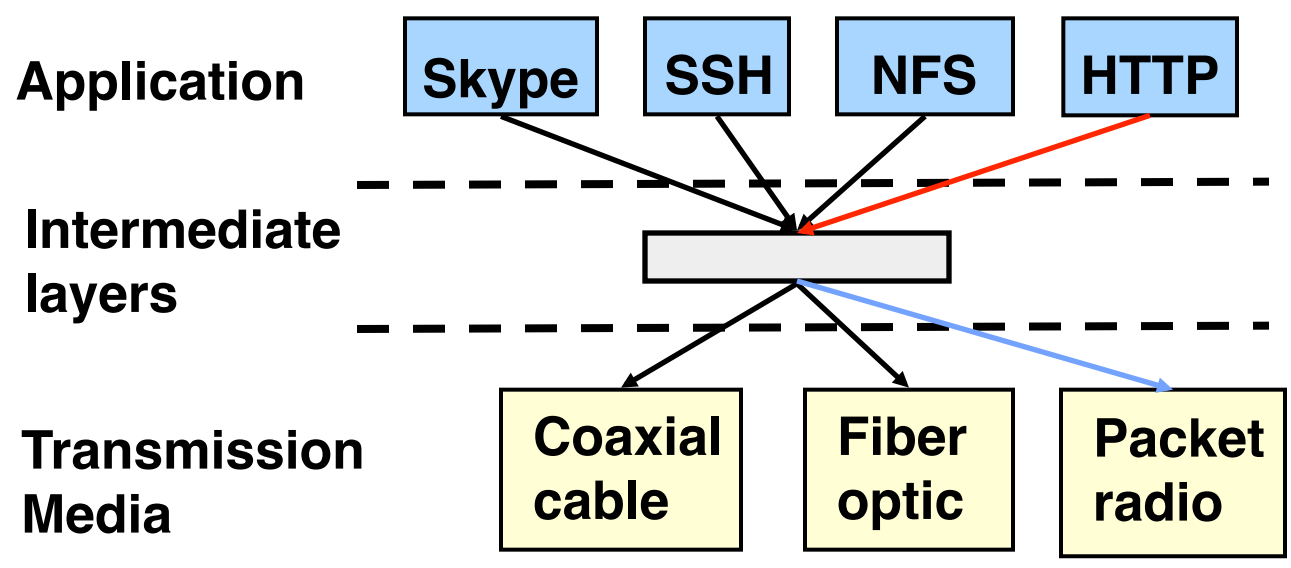

### **Software System Modularity**

**Partition system into modules & abstractions:**

- **Well-defined interfaces give flexibility**
	- *Hides* **implementation thus, it can be freely changed**
	- **Extend functionality of system by adding new modules**
- **E.g., libraries encapsulating set of functionality**
- **E.g., programming language + compiler abstracts away not only how the particular CPU works …**
	- **… but also the basic computational model**
- **Well-defined interfaces hide information**
	- **Present high-level abstractions**
	- **But can impair performance**

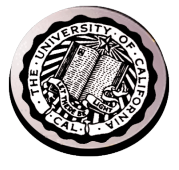

## **Network System Modularity**

#### **Like software modularity, but:**

• **Implementation distributed across many machines (routers and hosts)**

#### • **Must decide:**

- **How to break system into modules:**
	- » **Layering**
- **What functionality does each module implement:**
	- » **End-to-End Principle: don**'**t put it in the network if you can do it in the endpoints.**
- **We will address these choices more in next lecture**

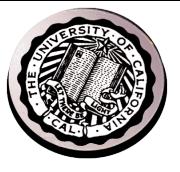

## **Layering: A Modular Approach**

- **Partition the system**
	- **Each layer solely relies on services from layer below**
	- **Each layer solely exports services to layer above**
- **Interface between layers defines interaction**
	- **Hides implementation details**
	- **Layers can change without disturbing other layers**

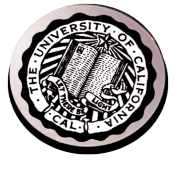

### **Protocol Standardization**

- **Ensure communicating hosts speak the same protocol**
	- **Standardization to enable multiple implementations**
	- **Or, the same folks have to write all the software**
- **Standardization: Internet Engineering Task Force**
	- **Based on working groups that focus on specific issues**
	- **Produces** "**Request For Comments**" **(RFCs)**
		- » **Promoted to standards via rough consensus and running code**
	- **IETF Web site is** *http://www.ietf.org/*
	- **RFCs archived at** *http://www.rfc-editor.org/*
- **De facto standards: same folks writing the code**
	- **P2P file sharing, Skype, <your protocol here>…**

#### **Administration Break**

- **Midterm 2: Friday 11/14 6-7:30 @ 1 Pimentel** 
	- **Bring one 2-sides 8.5 x 11**
	- **Email cs162@eecs for conflicts**
- **Study guide answers releases**
- **Review session in Section this week**
- **Focused on Lectures 12-27** 
	- **But assumes earlier material**
- **Project 3: Key-Value Store in Java !!!**
- **Less readings ahead lecture even more important**

# **Example: The Internet Protocol (IP):**  "**Best-Effort**" **Packet Delivery**

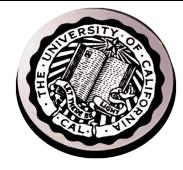

- **Datagram packet switching**
	- **Send data in packets**
	- **Header with source & destination address**
- **Service it provides:**
	- **Packet arrives quickly (if it does)**
	- **Packets may be lost**
	- **Packets may be corrupted**
	- **Packets may be delivered out of order**

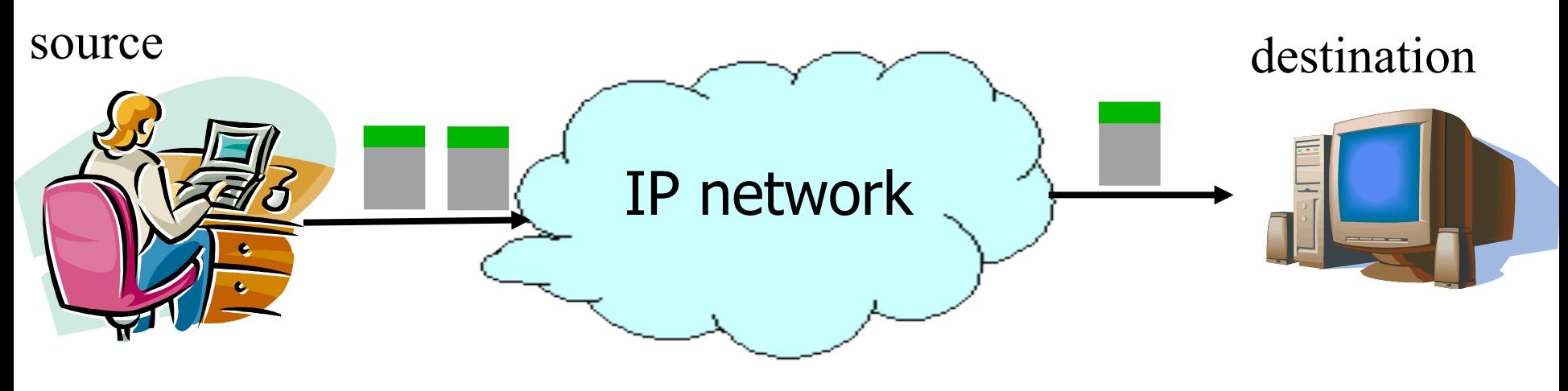

# **Example: Transmission Control Protocol (TCP)**

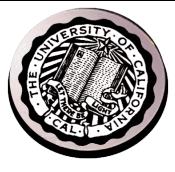

- **Communication service**
	- **Ordered, reliable byte stream**
	- **Simultaneous transmission in both directions**
- **Key mechanisms at end hosts**
	- **Retransmit lost and corrupted packets**
	- **Discard duplicate packets and put packets in order**
	- **Flow control to avoid overloading the receiver buffer**
	- **Congestion control to adapt sending rate to network load**

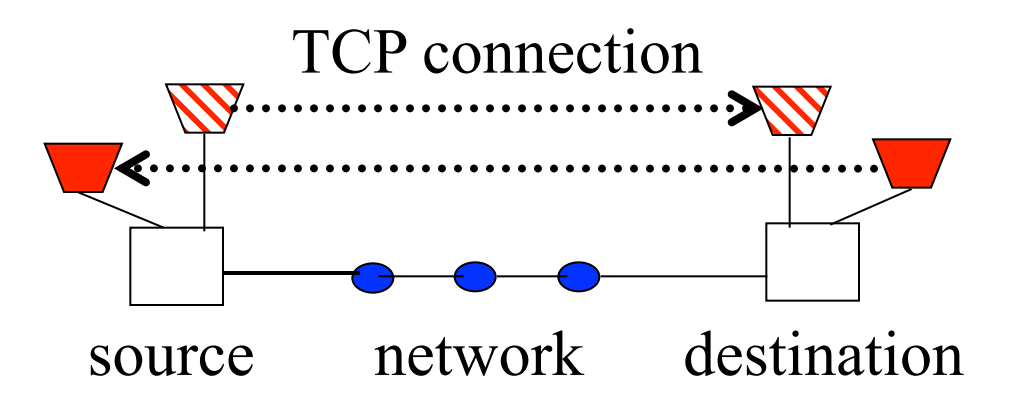

#### **Recall: Socket Protocol**

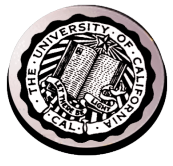

#### **Recall: Sockets**

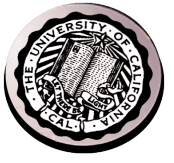

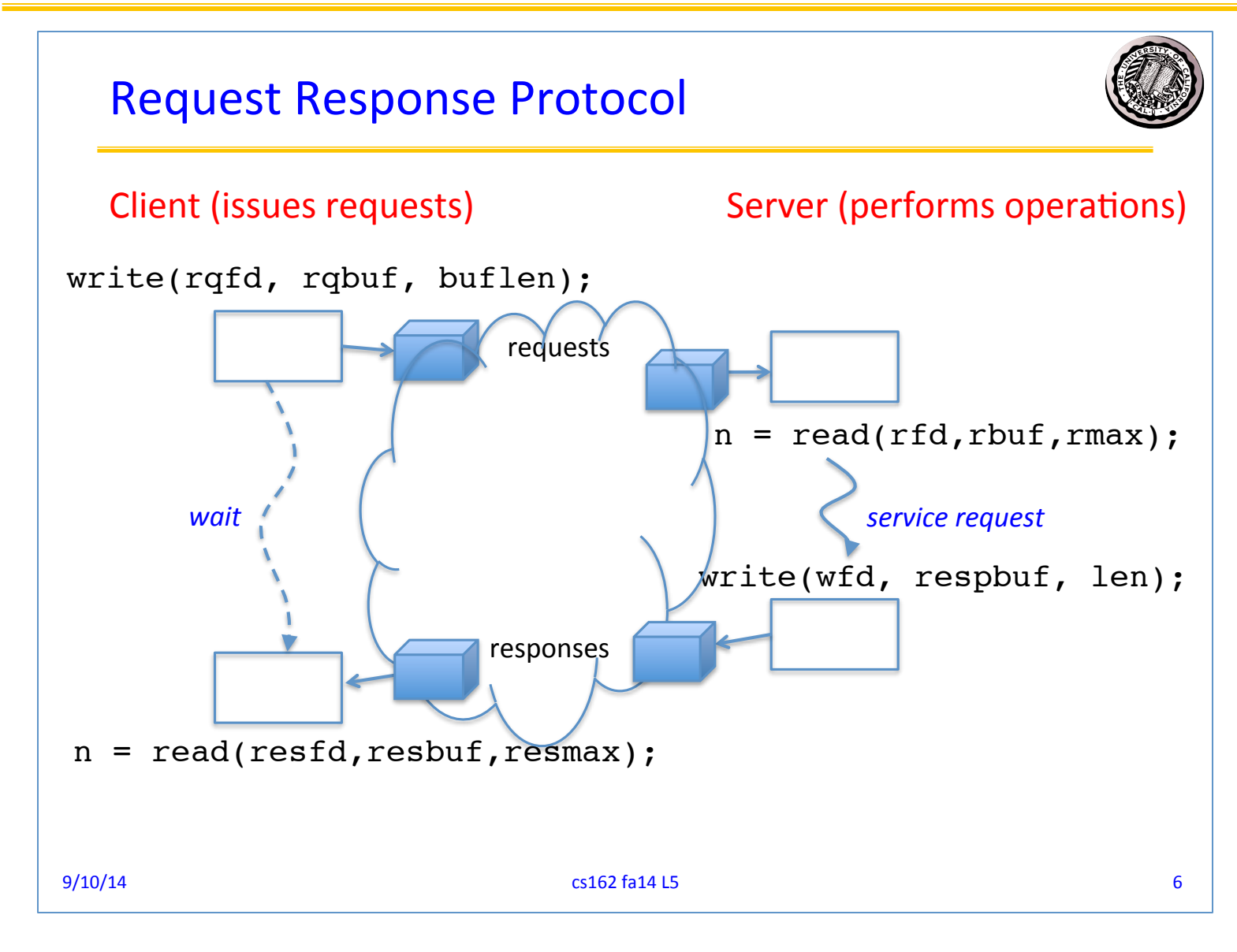

#### **11/10/14 UCB CS162 Fa14 L1 30**

### **Recall: Socket creation and connection**

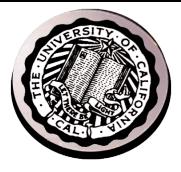

- **File systems provide a collection of permanent objects in structured name space** 
	- **Processes open, read/write/close them**
	- **Files exist independent of the processes**
- **Sockets provide a means for processes to communicate (transfer data) to other processes.**
- **Creation and connection is more complex**
- **Form 2-way pipes between processes** 
	- **Possibly worlds away**

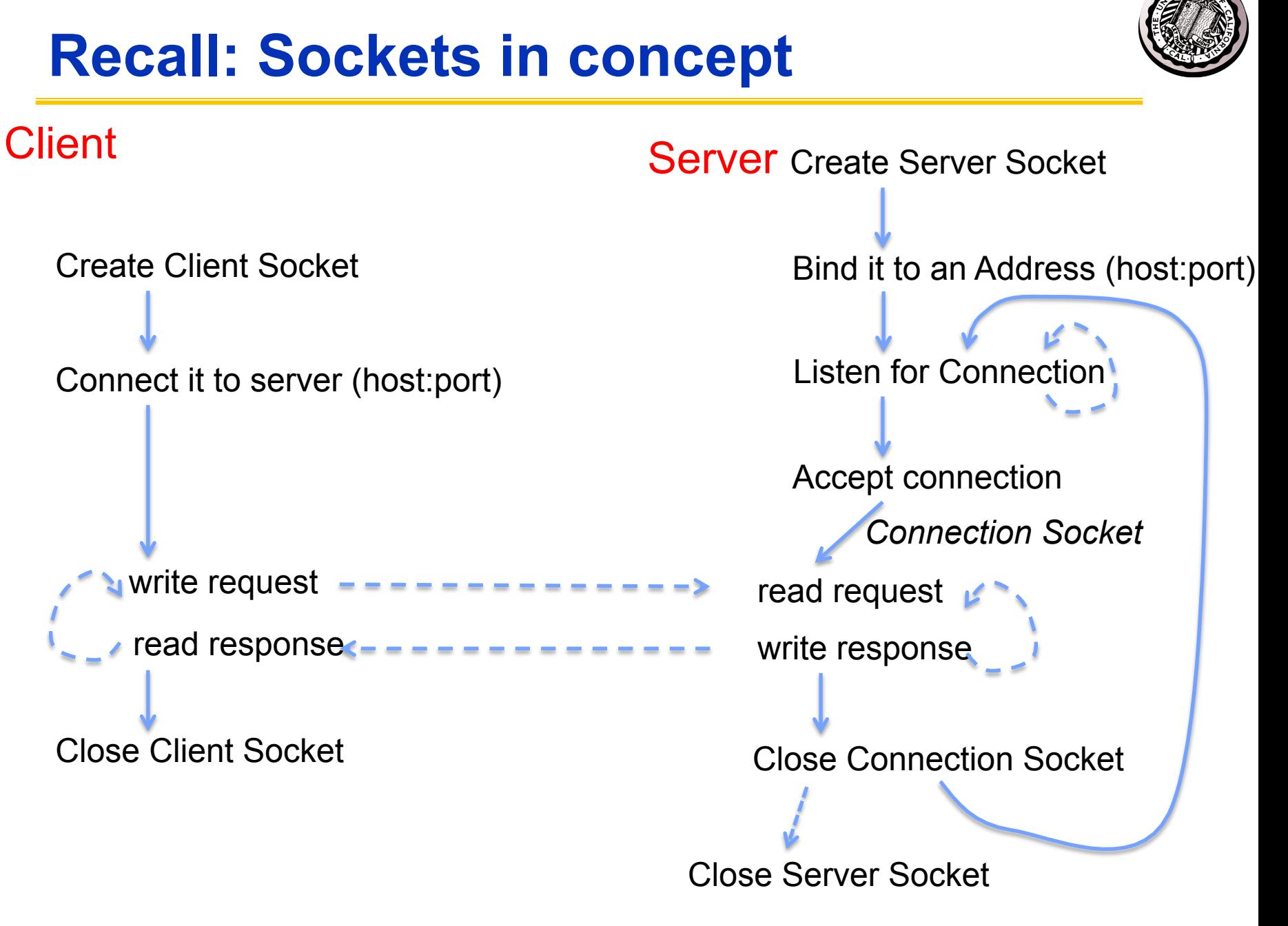

#### **Client Protocol**

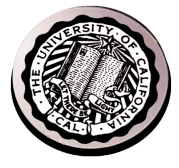

char \*hostname; int sockfd, portno; struct sockaddr in serv addr; struct hostent \*server;

server = buildServerAddr(&serv addr, hostname, portno);

```
/* Create a TCP socket */
sockfd = socket(AF_INET, SOCK_STREAM, 0)
```
/\* Connect to server on port \*/ **connect**(sockfd, (struct sockaddr \*) &serv\_addr, sizeof(serv\_addr) printf("Connected to %s:%d\n", server->h\_name, portno);

```
/* Carry out Client-Server protocol */
client(sockfd);
```

```
/* Clean up on termination */
close(sockfd);
```
#### **Server Protocol (v1)**

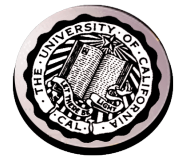

```
/* Create Socket to receive requests*/
lstnsockfd = socket(AF_INET, SOCK_STREAM, 0);
```

```
/* Bind socket to port */
bind(lstnsockfd, (struct sockaddr *)&serv addr,sizeof(serv addr));
while (1) {
/* Listen for incoming connections */
    listen(lstnsockfd, MAXQUEUE);
```
/\* Accept incoming connection, obtaining a new socket for it \*/ consockfd = **accept**(lstnsockfd, (struct sockaddr \*) &cli\_addr, &clilen);

```
 server(consockfd);
```

```
 close(consockfd);
 }
```

```
close(lstnsockfd);
```
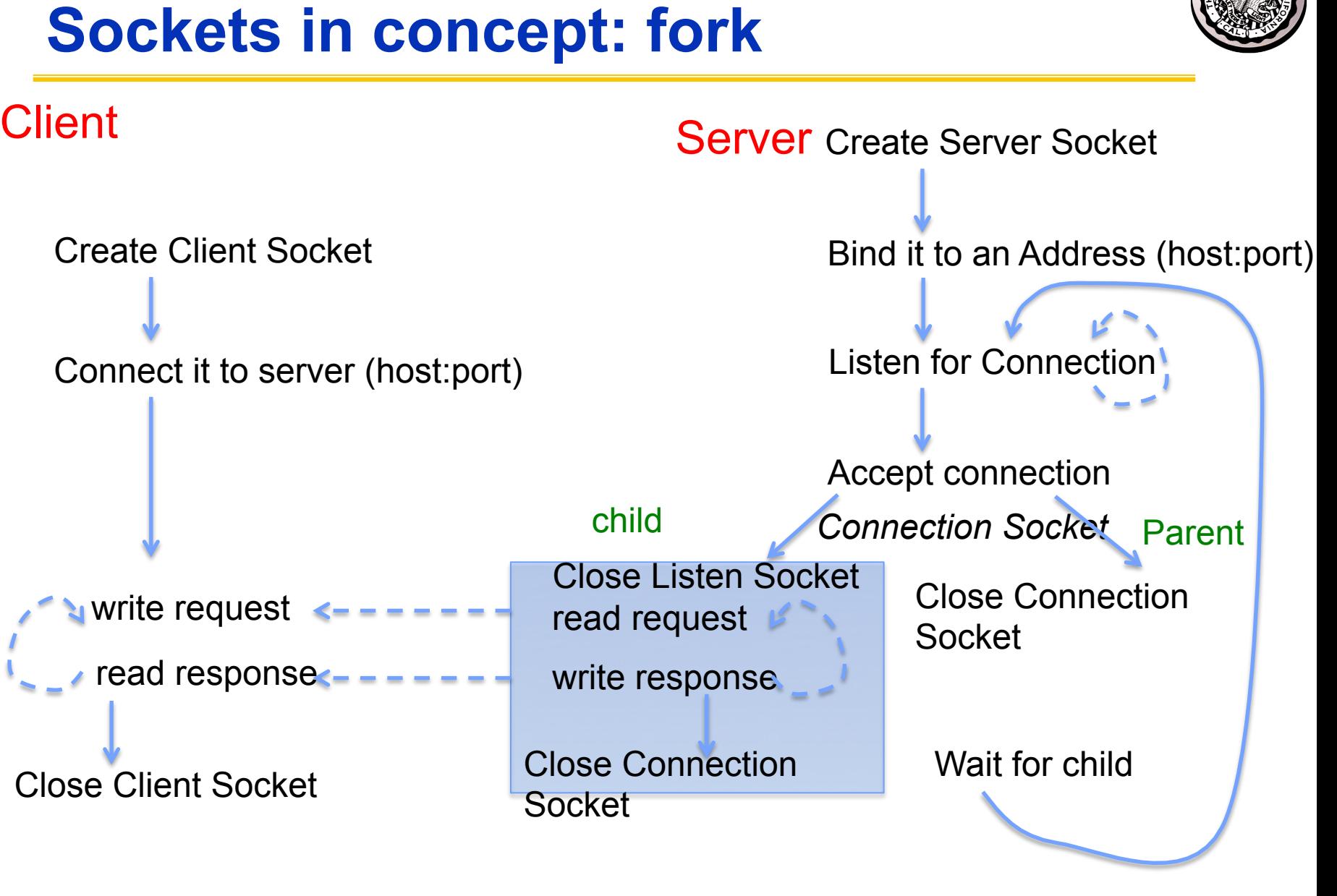

Close Server Socket

#### **9/10/14 cs162 fa14 L5 35**

### **Server Protocol (v2)**

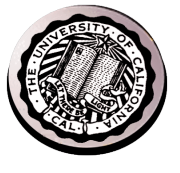

```
while (1) {
     listen(lstnsockfd, MAXQUEUE); 
     consockfd = accept(lstnsockfd, (struct sockaddr *) &cli_addr,
                                                 \&clilen);
    cpid = fork(); \frac{1}{2} /* new process for connection */
    if (cpid > 0) { / /* parent process */
       close(consockfd);
      tcpid = wait(&cstatus);
    } else if (cpid == 0) { \prime /* child process */
       close(lstnsockfd); /* let go of listen socket */
       server(consockfd);
       close(consockfd);
      exit(EXIT SUCCESS); \overline{\hspace{1cm}} /* exit child normally */
 }
 }
close(lstnsockfd);
```
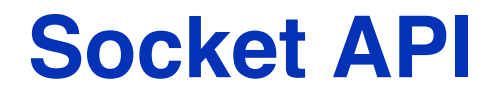

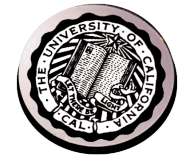

• **Base level Network programming interface**

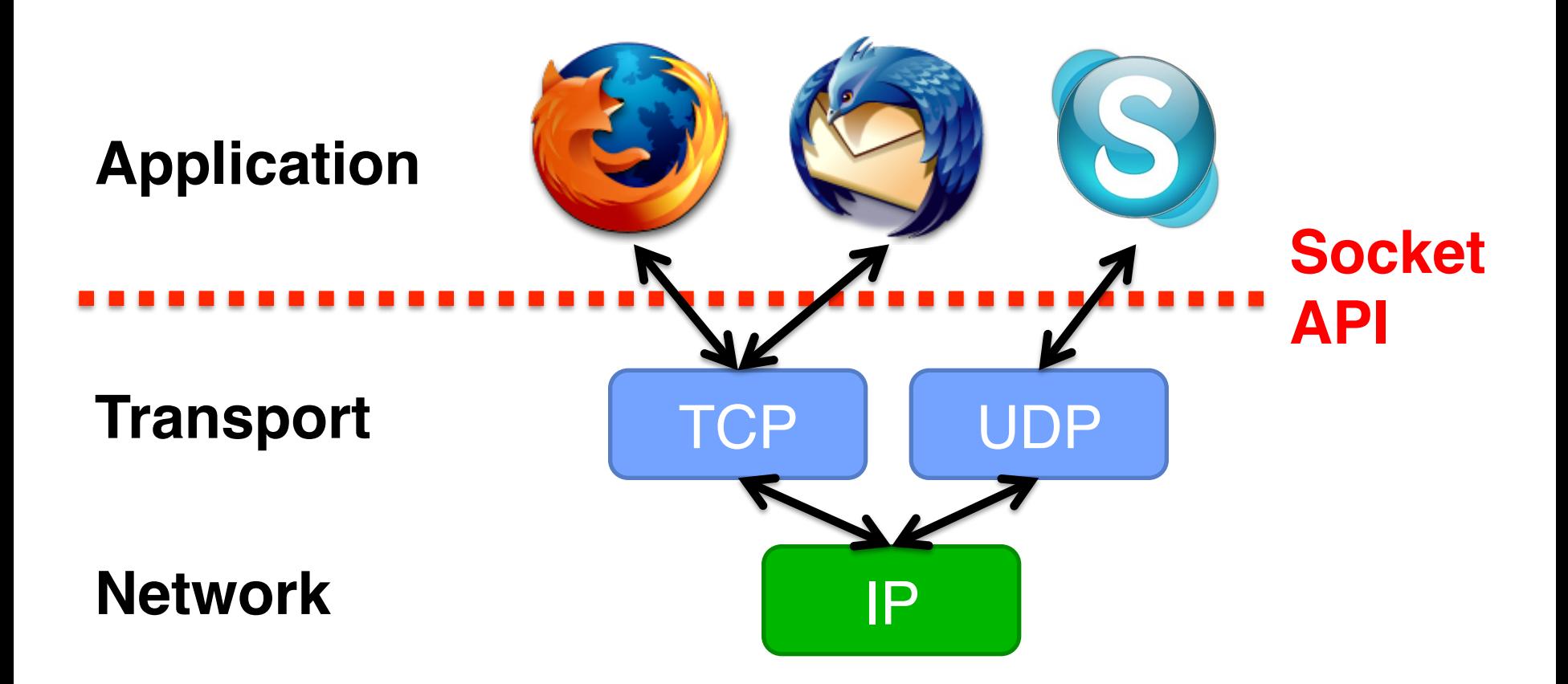

#### **BSD Socket API**

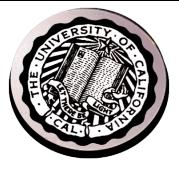

- **Created at UC Berkeley (1980s)**
- **Most popular network API**
- **Ported to various OSes, various languages** 
	- **Windows Winsock, BSD, OS X, Linux, Solaris, …**
	- **Socket modules in Java, Python, Perl, …**
- **Similar to Unix file I/O API** 
	- **In the form of** *file descriptor* **(sort of handle).**
	- **Can share same read()/write()/close() system calls**

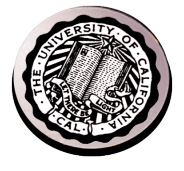

## **TCP: Transport Control Protocol**

- **Reliable, in-order, and at most once delivery**
- **Stream oriented: messages can be of arbitrary length**
- **Provides multiplexing/demultiplexing to IP**
- **Provides congestion and flow control**
- **Application examples: file transfer, chat**

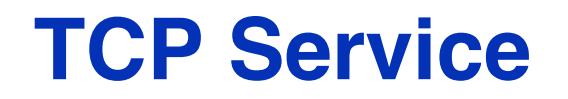

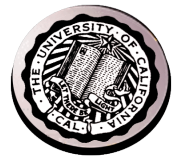

- **1) Open connection: 3-way handshaking**
- **2) Reliable byte stream transfer from (IPa, TCP\_Port1) to (IPb, TCP\_Port2)**
	- **Indication if connection fails: Reset**
- **3) Close (tear-down) connection**

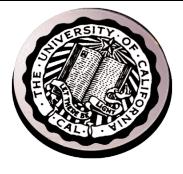

#### **Open Connection: 3-Way Handshaking**

- **Goal: agree on a set of parameters, i.e., the start sequence number for each side**
	- **Starting sequence number: sequence of first byte in stream**
	- **Starting sequence numbers are random**

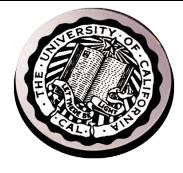

#### **Open Connection: 3-Way Handshaking**

- **Server waits for new connection calling listen()**
- **Sender call connect() passing socket which contains server's IP address and port number** 
	- **OS sends a special packet (SYN) containing a proposal for first sequence number, x**

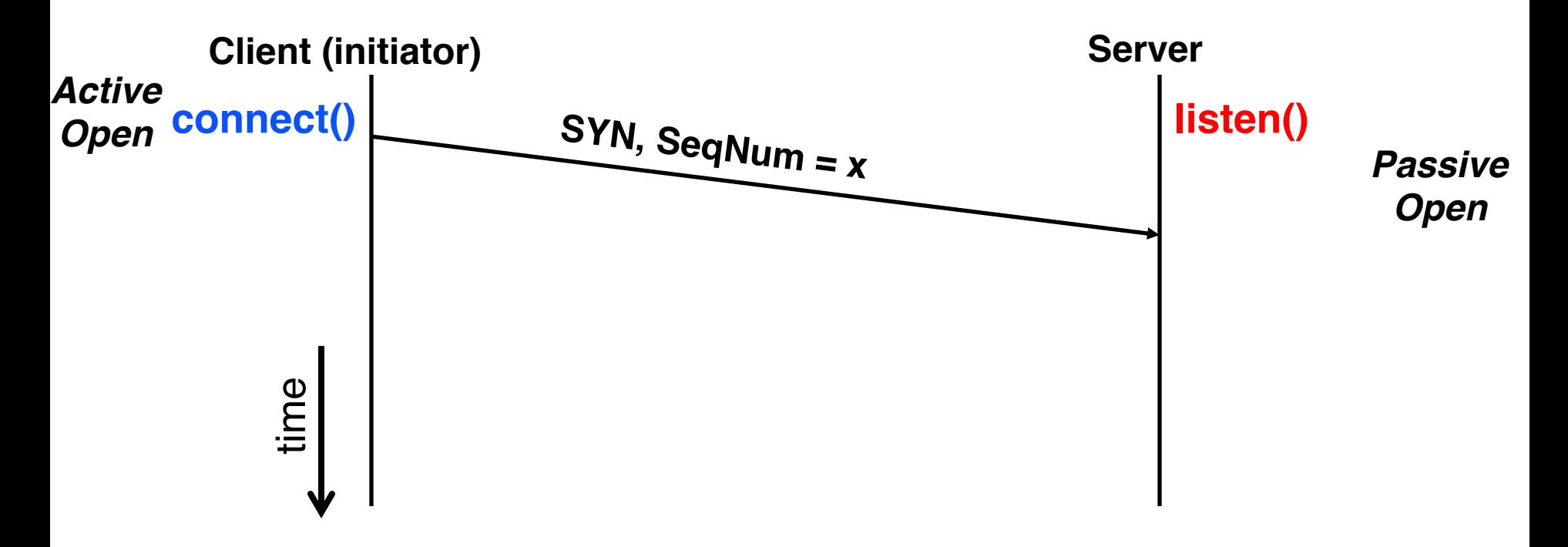

### **Open Connection: 3-Way Handshaking**

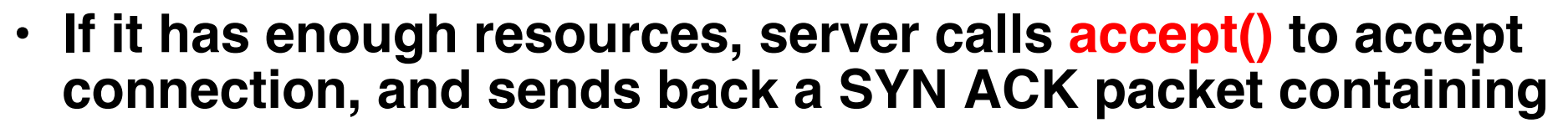

- **Client's sequence number incremented by one, (x + 1)**
	- » **Why is this needed?**
- **A sequence number proposal, y, for first byte server will send**

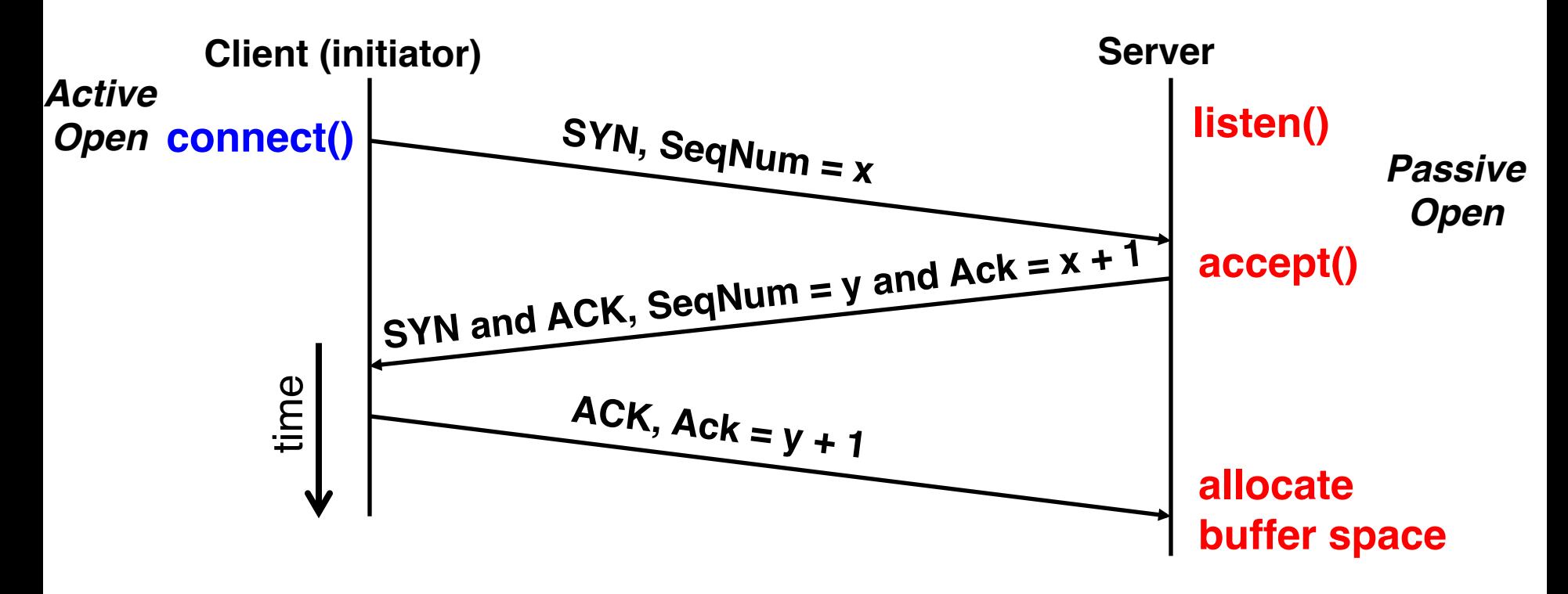

## **3-Way Handshaking (cont'd)**

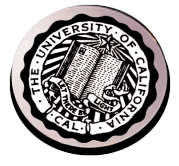

- **Three-way handshake adds 1 RTT delay**
- **Why?**
	- **Congestion control: SYN (40 byte) acts as cheap probe**
	- **Protects against delayed packets from other connection (would confuse receiver)**

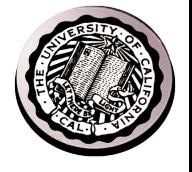

### **Close Connection**

• **Goal: both sides agree to close the connection**

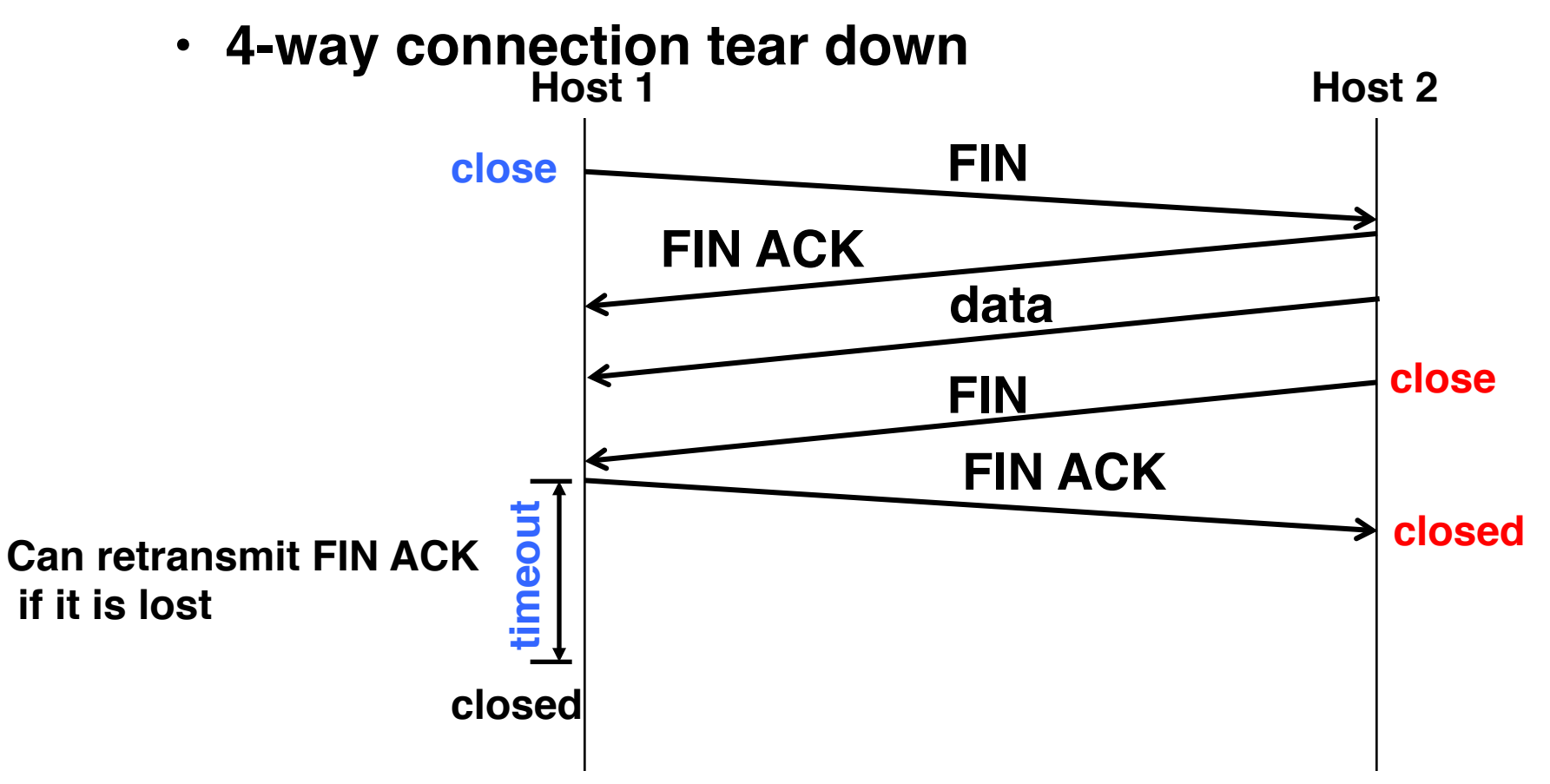

# **Quiz 15.2: Protocols**

- **Q1: True \_ False \_ Protocols specify the syntax and semantics of communication**
- **Q2: True \_ False \_ Protocols specify the implementation**
- **Q3: True \_ False \_ Layering helps to improve application performance**
- **Q4: True \_ False \_ "Best Effort" packet delivery ensures that packets are delivered in order**
- **Q5: True \_ False \_ In p2p systems a node is both a client and a server**
- **Q6: True \_ False \_ TCP ensures that each packet is delivered within a predefined amount of time**

# **Quiz 15.2: Protocols**

- Q1: True  $\underline{X}$  False \_ Protocols specify the syntax and **semantics of communication**
- Q2: True \_ False<sup>X</sup> Protocols specify the **implementation**
- Q3: True \_ False  $\frac{\textsf{X}}{\textsf{X}}$  Layering helps to improve **application performance**
- **Q4: True \_ False \_ "Best Effort" packet delivery ensures that packets are delivered in order X**
- $\cdot$  Q5: True  $\frac{\text{X}}{\text{A}}$  False  $\_$  In p2p systems a node is both a **client and a server**
- Q6: True \_ False  $\underline{X}$  TCP ensures that each packet is **delivered within a predefined amount of time**

#### **Summary**

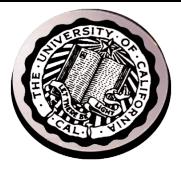

- **Important roles of**
	- **Protocols, standardization**
	- **Clients, servers, peer-to-peer**
- **A layered architecture is a powerful means for organizing complex networks**
	- **But, layering has its drawbacks too**

#### • **Next lecture**

- **Layering**
- **End-to-End arguments (please read the paper before lecture!)**